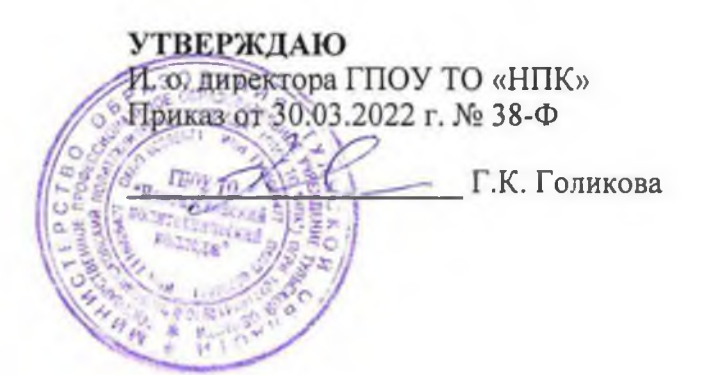

### **Положение об использовании простой электронной подписи для внутреннего электронного документооборота в ГПОУ ТО «НПК»**

#### **1.Общие положения**

1.1. Настоящее Положение об использовании простой электронной подписи в информационной системе (далее - ИС) (далее - Положение) является локальным нормативным актом государственного профессионального образовательного учреждения Тульской области «Новомосковский политехнический колледж» (далее - Учреждение) и определяет порядок и условия работы работников с электронными документами в ИС, непосредственно связанными с их трудовой деятельностью, с применением простой электронной подписи (далее - ПЭП).

1.2. Участниками электронного взаимодействия на условиях, определенных настоящим Положением, являются работники Учреждения, подписавшие Уведомление об ознакомлении с Положением. Образец Уведомления приведен в Приложении № 2 к настоящему Положению. Подписание работником Учреждения Уведомления равнозначно присоединению к соглашению об участии во внутреннем электронном документообороте с использованием ПЭП на условиях настоящего Положения в соответствии со ст. 428 Гражданского кодекса РФ ("Договор присоединения").

1.3. Реализация определенных настоящим Положением условий применения простой электронной подписи обеспечивает придание юридической силы внутренним электронным документам Учреждения в ИС, требующим личной подписи сотрудника, и операциям с ними.

1.4. Наличие ПЭП обеспечивает внутренним электронным документам в ИС:

• подлинность - подтверждение авторства документа;

• целостность - документ не может быть изменен после подписания;

• не отрицание авторства (неотрекаемость) - автор не может отказаться от своей подписи.

1.5. Для подписания электронных документов в ИС используется простая электронная подпись информация в электронной форме, которая присоединена к другой информации в электронной форме (подписываемой информации, документу в электронном виде) или иным образом связанная с такой информацией, и которая используется для определения лица, подписывающего информацию.

1.6. В качестве публичной части ключа ПЭП используется уникальное имя учетной записи, применяемое для авторизации пользователя в ИС. В качестве конфиденциальной части ключа ПЭП используется пароль к учетной записи.

1.7. Изготовление (генерацию), выдачу и регистрацию в ИС указанных в п. 1.6 имен пользователей и паролей осуществляет ГКУ ТО «ЦБ МО ТО» (далее - Ответственный за техническую поддержку ИС).

1.8. Пароль пользователя ИС может быть изменен его владельцем в любой момент после авторизации в ИС. Рекомендуется изменять пароль не реже одного раза в три месяца. Для снижения риска подбора пароля и несанкционированного использования другим лицом ключа электронной подписи рекомендуется не задавать пароли, использованные ранее.

### **2. Термины и определения**

В данном Положении используются следующие термины и их определения:

2.1. владелец простой электронной подписи - работник Учреждения, подписавший Уведомление об ознакомлении с настоящим Положением и использующий имя пользователя и пароль для авторизации в ИС;

2.2. внутренний электронный документ (далее - Документ) - документ одного из типов документов, приведенных в Приложении 1 к настоящему Положению, созданный в ИС в электронной форме и подписанный электронной подписью работника (электронными подписями работников) Учреждения;

2.3. ключ электронной подписи - уникальная последовательность символов, предназначенная для подтверждения с использованием средств ИС подлинности ПЭП в Документе;

2.4. реестр выданных ключей электронной подписи - хранящийся в ИС список уникальных последовательностей символов, содержащихся в выданных пользователям именах учетных записей и паролях;

2.5. реестр отозванных ключей электронной подписи - хранящийся в ИС список пользователей ИС, у которых ключи электронной подписи к моменту обращения к данному реестру были отмечены как недействительные;

2.6. простая электронная подпись (ПЭП) - информация в электронной форме в ИС, возникающая в момент выполнения владельцем электронной подписи команды подписания Документа в интерфейсе ИС, подтверждающая подлинность Документа и/или факт ознакомления владельца ПЭП с Документом, которая взаимно однозначно связывается с Документом и владельцем подписи;

2.7. штамп ПЭП - визуальная отметка об электронной подписи, включающая реквизиты ПЭП, которая автоматически создается средствами ИС при открытии (визуализации) документа, подписанного ПЭП, в интерфейсе ИС; время формирования ПЭП отображается в штампе по часовому поясу пользователя ИС;

2.8. обработка электронного документа - действия пользователя ИС с электронным документом средствами ИС, включая, но не ограничиваясь: создание, проверка, подписание ПЭП, информирование другого пользователя ИС о документе, подтверждение получения, ознакомление, создание копии на бумажном носителе, отклонение, удаление.

### 3. **Обеспечение юридической силы внутренних электронных документов**

3.1. Жизненный цикл Документа в ИС включает: создание и прочие действия по его обработке, отражение в учете, а также хранение в ИС. ИС обеспечивает регистрацию действий пользователей с Документом (логирование) в течение жизненного цикла.

3.2. Все владельцы ПЭП признают равнозначность своей ПЭП собственноручной подписи на бумажном носителе.

3.3. Создание ПЭП в ИС инициируется соответствующим действием владельца ПЭП, т.е. не выполняется автоматически или незаметно для владельца.

3.4. Полномочия владельца ПЭП, подписавшего Документ, подтверждаются в момент подписания Документа в ИС автоматически по положительному результату следующих проверок:

• соответствующий пользователь авторизован в ИС,

• соответствующий ключ электронной подписи включен в реестр выданных ключей электронной подписи,

• соответствующий ключ электронной подписи отсутствует в реестре отозванных ключей электронной подписи.

3.5. Время формирования электронной подписи фиксируется средствами ИС по гринвичскому времени (UTC+0).

3.6. Внутренние электронные документы, перечисленные в Перечне, приведенном в Приложении № 1 к настоящему Положению, подписанные ПЭП, признаются в Учреждении равными по юридической силе документам на бумажных носителях, заверенным собственноручной подписью.

3.7. Пользователи ИС признают, что визуализация штампа ПЭП при демонстрации Документа в интерфейсе ИС, выполненная средствами ИС, является неоспоримым подтверждением факта подписания документа соответствующим владельцем ПЭП (подлинность и неотрекаемость).

3.8. Хранение Документов осуществляется путем записи сведений о Документах в архив электронных документов, который является частью ИС.

3.9. Учреждение обеспечивает техническими и организационными мерами защиту от несанкционированного доступа и преднамеренного уничтожения и/или искажения сведений о Документах в архиве электронных документов ИС, а также гарантирует подтверждение авторства документа, подписанного ПЭП автора, в том числе путем утверждения поименного ограниченного списка лиц, имеющих расширенные (административные) права доступа к архиву электронных документов ИС.

3.10. Документы хранятся в ИС в том формате, в котором они были созданы. Срок хранения Документов и сведений о Документах не может быть менее 3 (трех) лет и определяется в соответствии с локальными нормативными актами Учреждения или его структурных подразделений.

3.11. Копия элекгронного документа может быть изготовлена (распечатана) на бумажном носителе средствами ИС и заверена собственноручной подписью владельца ПЭП либо членами комиссии, включающей в себя как минимум руководителя Учреждения и лицо, имеющее расширенные (административные) права доступа к архиву электронных документов ИС. Копия электронного документа на бумажном носителе должна содержать визуализацию штампа (штампов) ПЭП, подтверждающую, что оригинал Документа подписан ПЭП. Аутентичность электронного документа и его копии на бумажном носителе обеспечивается средствами ИС.

#### **4. Права, обязанности и ответственность владельца электронной подписи**

4.1. Владелец ПЭП имеет право:

• обращаться к Ответственному за техническую поддержку ИС для аннулирования (отзыва), приостановки (возобновления) действия принадлежащего ему ключа электронной подписи;

• в случае необходимости замены, восстановления ключа электронной подписи обратиться к Ответственному за техническую поддержку ИС с соответствующей просьбой и получить новый ключ электронной подписи;

• обращаться к руководству Учреждения для разбора конфликтных ситуаций (споров), возникающих при применении ПЭП в ИС.

4.2. Владелец ПЭП обязан:

• вести обработку внутренних электронных документов в ИС в соответствии со своими должностными обязанностями;

• принимать все возможные меры для предотвращения несанкционированного использования своего ключа электронной подписи;

• ни при каких условиях не передавать ключ электронной подписи другим лицам;

• при компрометации своего ключа электронной подписи незамедлительно обратиться к Ответственному за техническую поддержку ИС для приостановки действия принадлежащего ему ключа электронной подписи.

4.3. Владелец ПЭП несет личную ответственность за сохранность своего ключа электронной подписи и его защиту от несанкционированного использования.

5.1. Для применения ПЭП в ИС владельцу ПЭП необходимо авторизоваться в ИС с использованием публичной и конфиденциальной частей ключа ПЭП (имя пользователя и пароль). Подписание Документа выполняется путем нажатия на кнопку "Подписать" в интерфейсе ИС.

5.2. Информация обо всех выданных пользователю ключах электронной подписи, датах получения и прекращения их действия (изъятия) хранится в ИС постоянно.

5.3. При прекращении у работника Учреждения должностных обязанностей по обработке внутренних электронных документов с использованием ПЭП или при увольнении работника его ключ вносится в реестр отозванных ключей электронной подписи Ответственным за техническую поддержку ИС. С момента внесения ключа в реестр отозванных ключей электронной подписи все последующие Документы, подписанные этой ПЭП, не считаются подписанными надлежащим образом, т.е. подписью, равнозначной собственноручной.

### **6. Заключительные положения**

6.1. Настоящее Положение вступает в силу с даты утверждения.

6.2. Текст Положения размещается в ИС. Способ доступа к актуальной версии Положения описывается в пользовательской документации к ИС.

6.3. Текст Положения хранится у юрисконсульта Учреждения и предоставляется работникам по запросу.

6.4. Документы, созданные в ИС и подписанные ПЭП в соответствии с настоящим Положением, признаются юридически значимыми с даты утверждения Положения.

# Приложение 1 к Положению об использовании простой электронной подписи для внутреннего электронного документооборота в ГПОУ ТО «НПК»

## ПЕРЕЧЕНЬ ДОКУМЕНТОВ

Участники внутреннего электронного документооборота в ГПОУ ТО «НПК» используют простую электронную подпись при обработке следующих электронных документов:

- Акт о приеме-передаче объектов нефинансовых активов;
- Накладная на внутреннее перемещение объектов нефинансовых активов;
- Акт о приеме-сдаче отремонтированных, реконструированных и модернизированных объектов основных средств;
- Акт о списании объектов нефинансовых активов (кроме транспортных средств);
- Акт о списании мягкого и хозяйственного инвентаря;
- Требование-накладная;
- Накладная на отпуск материалов (материальных ценностей) на сторону;
- Карточка (книга) учета выдачи имущества в пользование;
- Приходный ордер на приемку материальных ценностей (нефинансовых активов);
- Ведомость выдачи материальных ценностей на нужды учреждения;
- Акт приемки материалов (материальных ценностей);
- Акт о списании материальных запасов;
- Расчетная ведомость;
- Карточка-справка;
- Табель учета использования рабочего времени;
- Записка-расчет об исчислении среднего заработка при предоставлении отпуска, увольнении и других случаях;
- Решение о командировании на территории Российской Федерации;
- Изменение Решения о командировании на территории Российской Федерации;
- Заявка-обоснование закупки товаров, работ, услуг малого объема;
- Извещение;
- Уведомление по расчетам между бюджетами;
- Уведомление о лимитах бюджетных обязательств (бюджетных ассигнованиях);
- Бухгалтерская справка;
- Акт о результатах инвентаризации;

Приложение № 2 к Положению об использовании простой электронной подписи для внутреннего электронного документооборота ГПОУ ТО «НПК»

#### УВЕДОМЛЕНИЕ

# Я, <u>Дани</u>

### **Ф.И.О.**

именуемый в дальнейшем «Работник», настоящим подтверждаю, что ознакомился и согласен с Положением об использовании простой электронной подписи для внутреннего электронного документооборота в ГПОУ ТО «НПК», а именно: признаю равнозначность своей простой электронной подписи (далее ПЭП) собственноручной подписи на бумажном носителе и заявляю о присоединении к соглашению об участии во внутреннем электронном документообороте с использованием ПЭП на условиях Положения об использовании простой электронной подписи для внутреннего электронного документооборота в соответствии со ст. 428 Гражданского кодекса РФ («Договор присоединения») с г.

дата подписания, ФИО

Приложение № 3 к Положению об использовании простой электронной подписи для внутреннего электронного документооборота ГПОУ ТО «НПК»

Перечень должностей работников ГПОУ ТО «НПК» использующих в соответствии с должностными обязанностями простою электронную подпись для внутреннего электронного документооборота

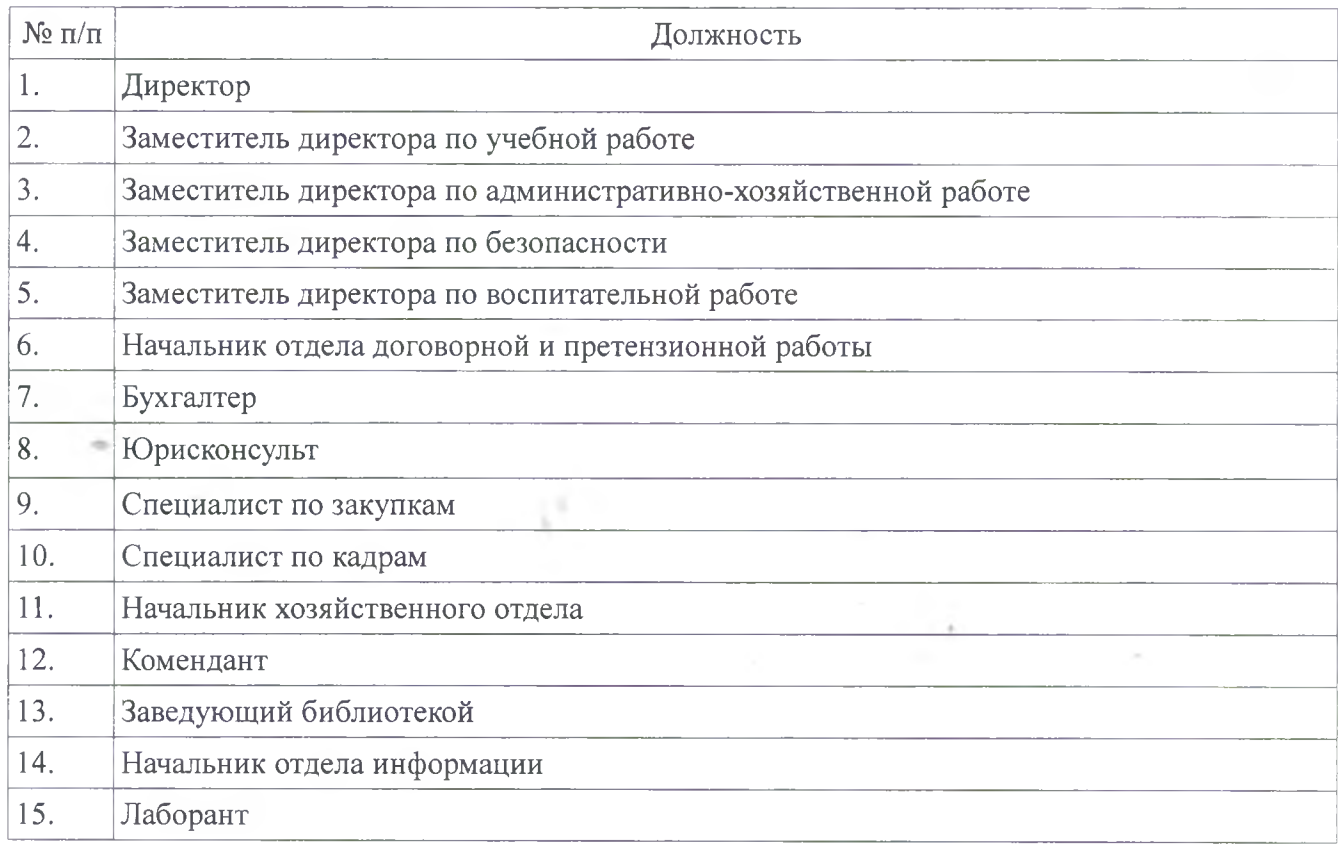